## Когда начнется прием заявлений?

Первый этап подачи заявлений: запись в 1-й класс для детей. проживающих на закрепленной за школой территории. Сроки: 1 апреля - 30 июня.

Второй этап подачи заявлений: запись детей, не проживающих на закрепленной за школой территории. Сроки: 6 июля - 5 сентября.

Детей зачисляют на свободные места по очередности подачи

# Как подать заявление через Госуслуги?

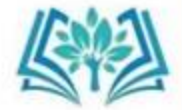

#### Необходимо иметь подтвержденную учетную запись.

До 1 апреля черновик заявления можно редактировать. Редактировать отправленное заявление нельзя. Отменить заявление вы можете на любом этапе его рассмотрения через личный кабинет

### Какие документы и сведения понадобятся для подачи заявления?

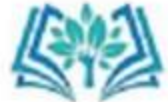

#### Паспорт

- Свидетельство о рождении ребенка
- Сведения о регистрации ребенка
- Номер и название выбранной ШКОЛЫ
- При льготной категории подтверждающий документ
- При необходимости обучения по адаптированным программам справку о прохождении ПМПК

при обращении лично в организацию необходимо предоставить также копии документов

# Какой возраст начала обучения?

Обучение в школе начинается с 6 лет и 6 месяцев при отсутствии противопоказаний по состоянию здоровья, но не позднее 8 лет. Для обучения в более раннем или позднем возрасте потребуется заявление родителей или решение **КОМИССИИ** 

### Как узнать о зачислении?

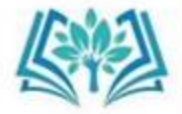

Уведомление о зачислении придет в личный кабинет после издания школой распорядительного акта о зачислении